### Parent Function Name: Constant function

Parent Function equation: y = c

('c' is a real number), Example: y = 3

### Table of values for parent function:

| Χ | -2 | -1 | 0 | 1 | 2 |
|---|----|----|---|---|---|
| У |    |    |   |   |   |

#### Graph of the example:

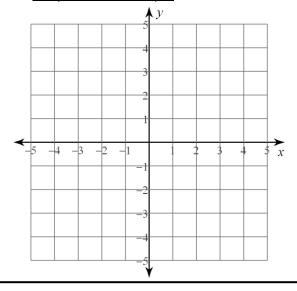

# Analysis of the Example:

Domain:

Range:

Where Increasing:

Where Decreasing:

Where Positive:

Where Negative:

Absolute Min/Max Location:

y-intercept:

x-intercept:

Average Rate of change from x = 1 to x = 2:

Parent Function Name: Linear function

Parent Function equation: y = x

Table of values for parent function:

| Χ | -2 | -1 | 0 | 1 | 2 |
|---|----|----|---|---|---|
| ٧ |    |    |   |   |   |

## **Graph of Parent function:**

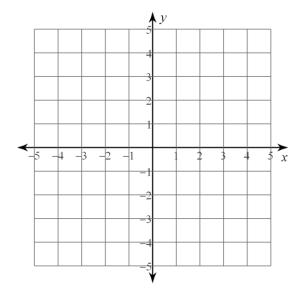

# Analysis of the Parent Function:

Domain:

Range:

Where Increasing:

Where Decreasing:

Where Positive:

Where Negative:

Absolute Min/Max Location:

y-intercept:

x-intercept:

Parent Function Name: Square function

Parent Function equation:  $y = x^2$ 

Table of values for parent function:

| Χ | -2 | -1 | 0 | 1 | 2 |   |
|---|----|----|---|---|---|---|
| У |    |    |   |   |   | _ |

**Graph of Parent function:** 

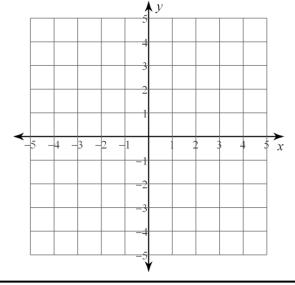

Analysis of the Parent Function:

Domain:

Range:

Where Increasing:

Where Decreasing:

Where Positive:

Where Negative:

Absolute Min/Max Location:

y-intercept:

x-intercept:

Average Rate of change from x = 1 to x = 2:

Parent Function Name: Square Root

Parent Function equation:  $y = \sqrt{x}$ 

Table of values for parent function:

| Χ | -4 | -1 | 0 | 1 | 4 |
|---|----|----|---|---|---|
| У |    |    |   |   |   |

**Graph of Parent function** 

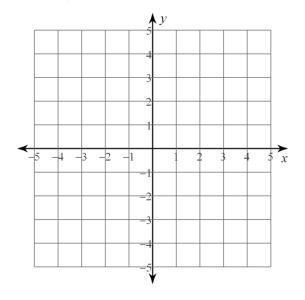

Analysis of the Parent Function:

Domain:

Range:

Where Increasing:

Where Decreasing:

Where Positive:

Where Negative:

Absolute Min/Max Location:

y-intercept:

x-intercept:

Parent Function Name: Cube function

Parent Function equation:  $y = x^3$ 

Table of values for parent function:

| Χ | -2 | -1 | 0 | 1 | 2 |   |
|---|----|----|---|---|---|---|
| У |    |    |   |   |   | _ |

**Graph of Parent function:** 

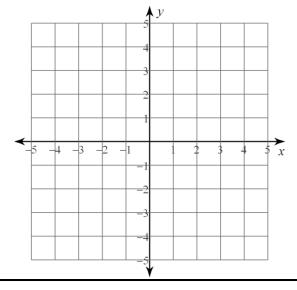

Analysis of the Parent Function:

Domain:

Range:

Where Increasing:

Where Decreasing:

Where Positive:

Where Negative:

Absolute Min/Max Location:

y-intercept:

x-intercept:

Average Rate of change from x = 1 to x = 2:

Parent Function Name: Cube Root

Parent Function equation:  $y = \sqrt[3]{x}$ 

Table of values for parent function:

| Χ | -4 | -1 | 0 | 1 | 4 |
|---|----|----|---|---|---|
| У |    |    |   |   |   |

**Graph of Parent function** 

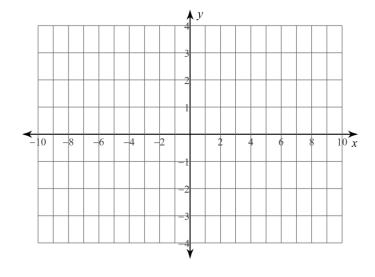

Analysis of the Parent Function:

Domain:

Range:

Where Increasing:

Where Decreasing:

Where Positive:

Where Negative:

Absolute Min/Max Location:

y-intercept:

x-intercept:

Parent Function Name: Step function

Parent Function equation: y = int(x)

f(x) equals the greatest integer less than 'x'

Table of values for parent function:

| Χ | -2 | -1 | 0 | 1 | 2 |
|---|----|----|---|---|---|
| y |    |    |   |   |   |

**Graph of Parent function:** 

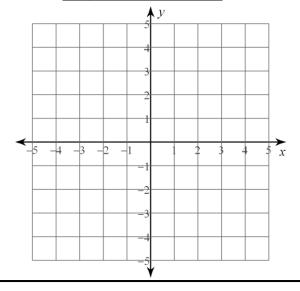

Analysis of the Parent Function:

Domain:

Range:

Where Increasing:

Where Decreasing:

Where Positive:

Where Negative:

Absolute Min/Max Location:

y-intercept:

x-intercept:

Average Rate of change from x = 1 to x = 2:

Parent Function Name: Absolute Value

Parent Function equation: y = |x|

Table of values for parent function:

|   | Χ | -2 | -1 | 0 | 1 | 2 |
|---|---|----|----|---|---|---|
| Ī | ٧ |    |    |   |   |   |

**Graph of Parent function** 

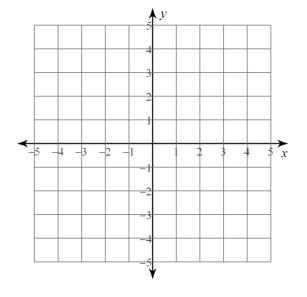

Analysis of the Parent Function:

Domain:

Range:

Where Increasing:

Where Decreasing:

Where Positive:

Where Negative:

Absolute Min/Max Location:

y-intercept:

x-intercept:

Parent Function Name: Reciprocal

Parent Function equation:  $y = \frac{1}{x}$ 

Table of values for parent function:

| Χ | -2 | -1 | 0 | 1 | 2 |
|---|----|----|---|---|---|
| У |    |    |   |   |   |

**Graph of Parent function:** 

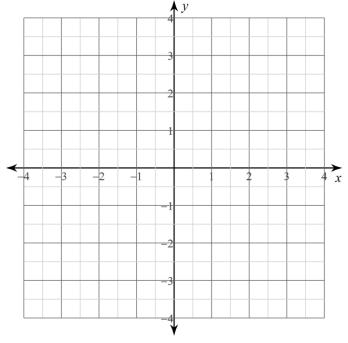

**Analysis of the Parent Function:** 

Domain:

Range:

Where Increasing:

Where Decreasing:

Where Positive:

Where Negative:

Absolute Min/Max Location:

y-intercept:

x-intercept:

Parent Function Name: Piece-Defined

Parent Function equation:

$$y = \begin{cases} f(x) & \text{if } x < a \\ g(x) & \text{if } x \ge b \end{cases}$$

Table of values for parent function:

| Χ | 1 | 2 | 3 | 4 | 5 |
|---|---|---|---|---|---|
| у |   |   |   |   |   |

Example:

$$y = \begin{cases} x - 2 & \text{if } x < 3 \\ x - 1 & \text{if } x \ge 3 \end{cases}$$

Analysis of the Example:

Domain:

Range:

Where Increasing:

Where Decreasing:

Where Positive:

Where Negative:

Absolute Min/Max Location:

y-intercept:

x-intercept:

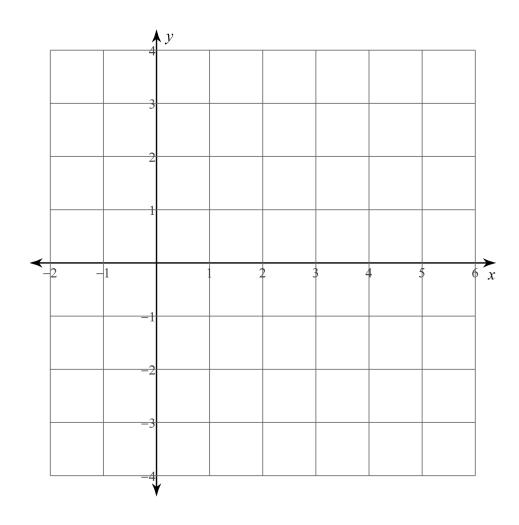